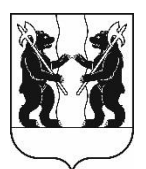

## **АДМИНИСТРАЦИЯ** ЯРОСЛАВСКОГО МУНИЦИПАЛЬНОГО РАЙОНА **ПОСТАНОВЛЕНИЕ**

08.11.2023

 $N<sub>2</sub>$  2566

 $\Omega$ изменений внесении в постановление Администрации ЯМР от 30.11.2017 № 4033 «Об утверждении схемы размещения нестационарных торговых объектов на территории Ярославского муниципального района»

В соответствии с Федеральным законом от 28 декабря 2009 года № 381-ФЗ государственного регулирования торговой деятельности  $\triangleleft$ Oб основах в Российской Федерации», приказом департамента агропромышленного комплекса и потребительского рынка Ярославской области от 24.12.2010 № 166 «Об утверждении Порядка разработки утверждения  $\mathbf{M}$ схемы размещения нестационарных торговых объектов», порядком размещения нестационарных торговых объектов на территории Ярославского муниципального района, утвержденным решением Муниципального Совета Ярославского муниципального района от 22.02.2018 №9 Администрация района постановляет:

1. Внести следующие изменения в схему размещения нестационарных торговых объектов на территории Ярославского муниципального района, утвержденную постановлением Администрации ЯМР от 30.11.2017 № 4033:

1.1. раздел «Кузнечихинское сельское поселение» дополнить строкой 5.19 слелующего солержания:

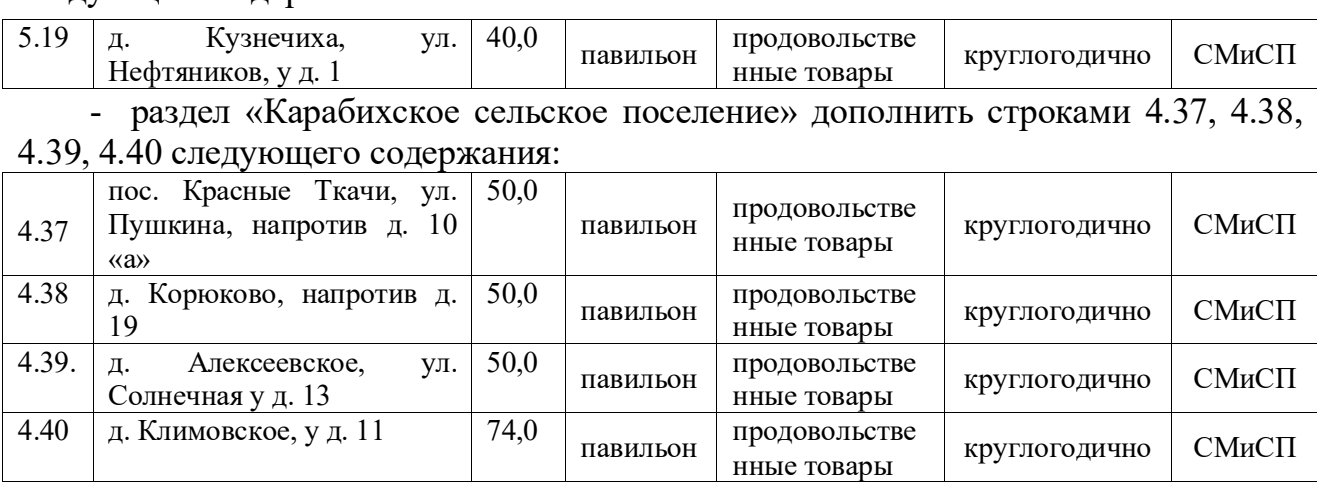

1.2. В строке «Итого мест для размещения» слова «павильонов - 42» заменить словами «павильонов – 47», слова «итого: 142» заменить словами «итого: 147».

1.3. Приложение к схеме расположения нестационарных торговых объектов на территории Ярославского муниципального района дополнить местом размещения, соответствующей позиции 5.19, 4.37, 4.38, 4.39, 4.40 согласно приложению.

2. Разместить постановление на официальном сайте органов местного самоуправления Ярославского муниципального района в информационнотелекоммуникационной сети «Интернет».

3. Постановление вступает в силу со дня официального опубликования.

Глава Ярославского муниципального района и последников и стать Н.В. Золотников

## ПРИЛОЖЕНИЕ

## к схеме размещения нестационарных торговых объектов на территории Ярославского муниципального района

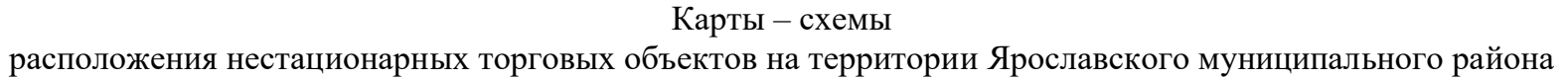

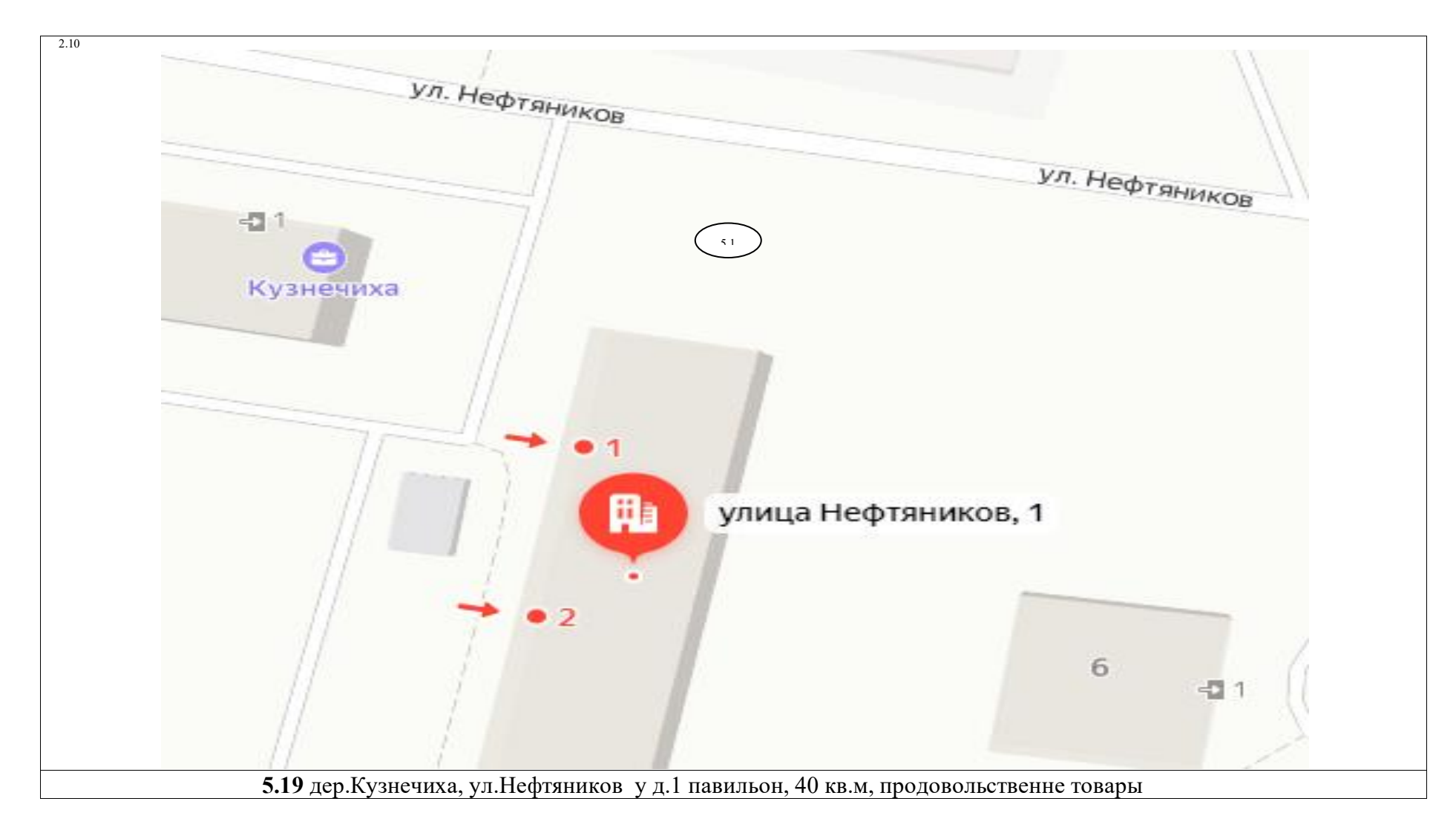

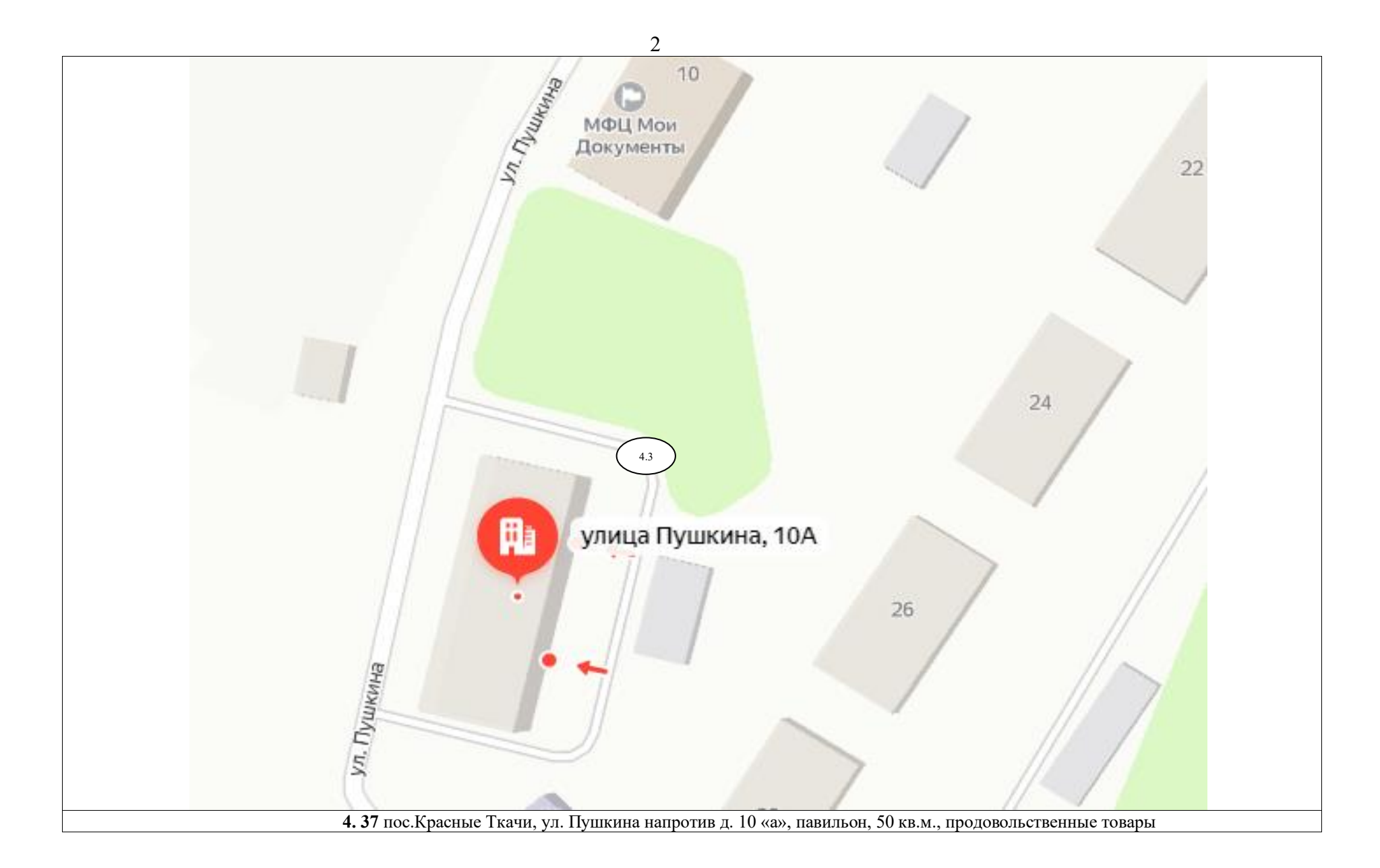

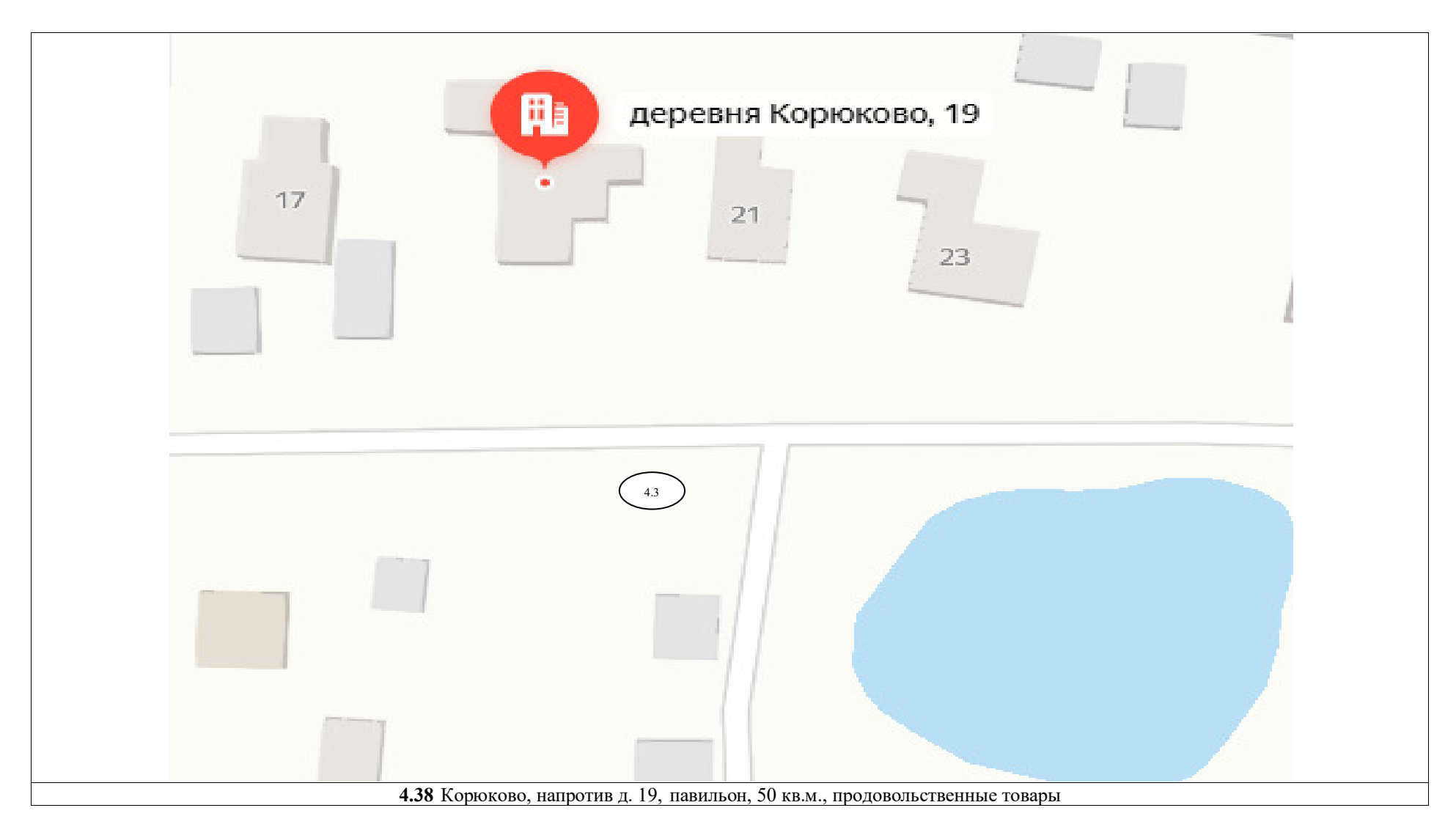

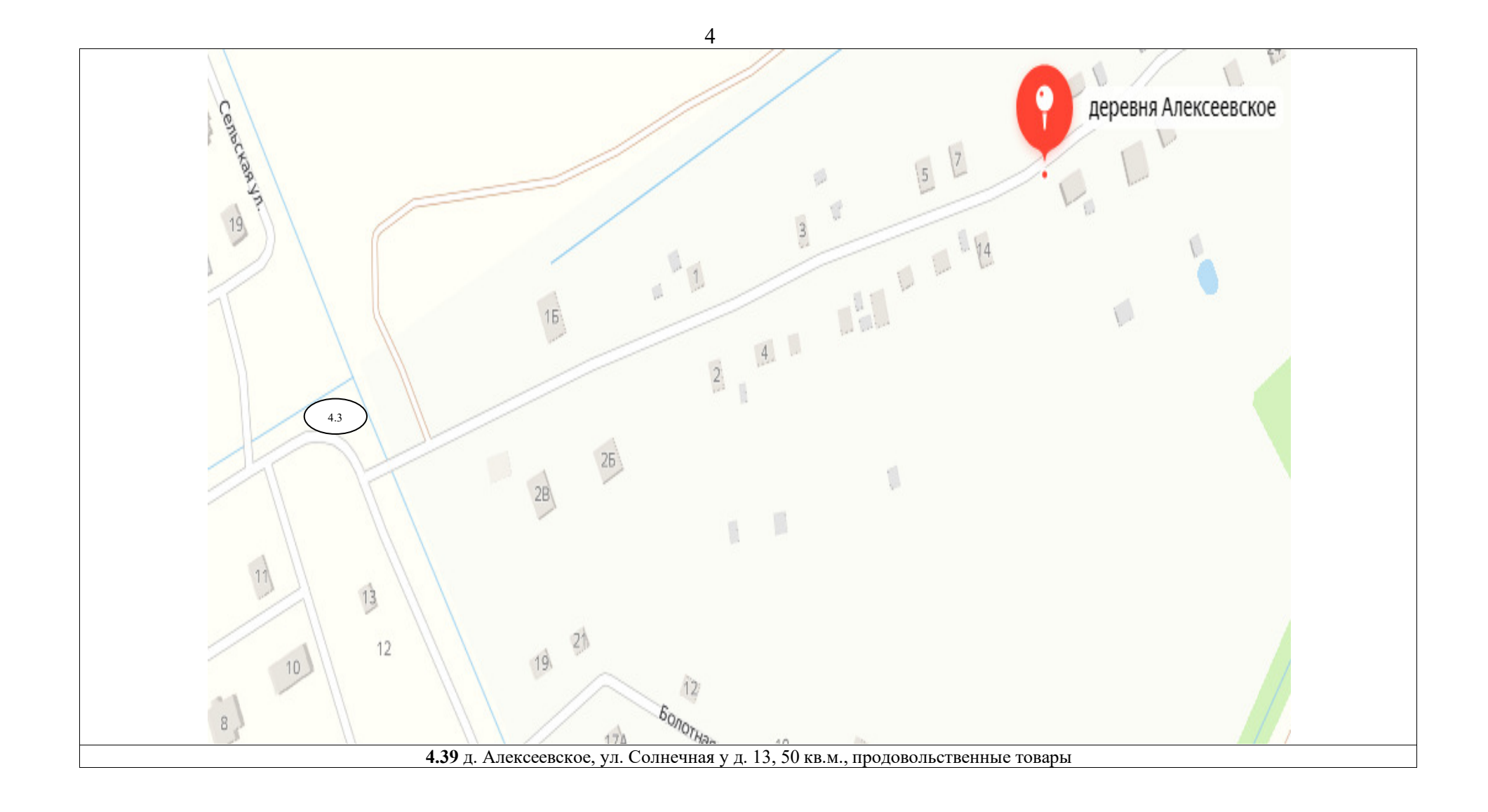

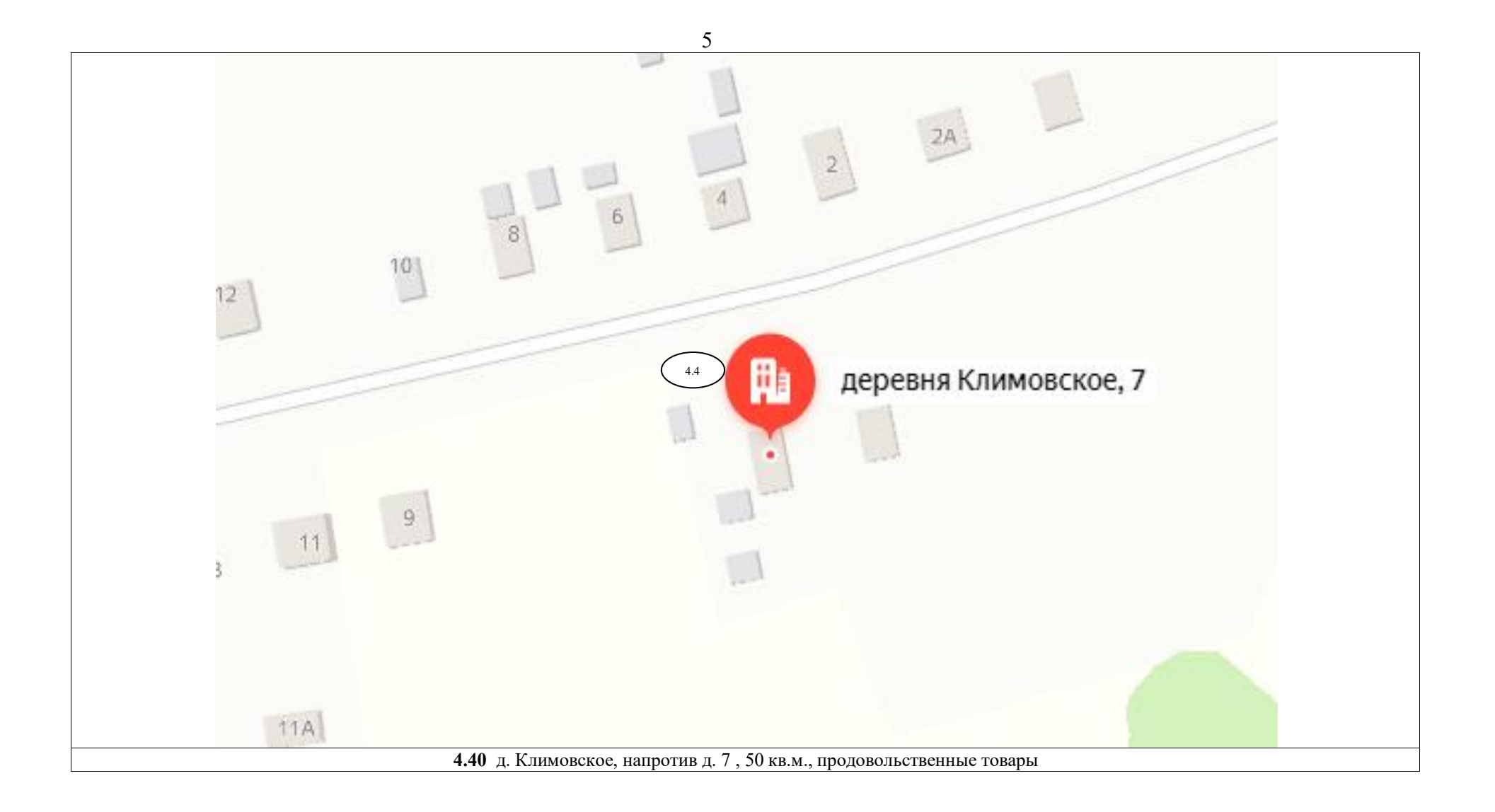